## Salvar resultados da consulta do gerenciador de relatórios em XLS

07/05/2024 13:48:34

## **Imprimir artigo da FAQ**

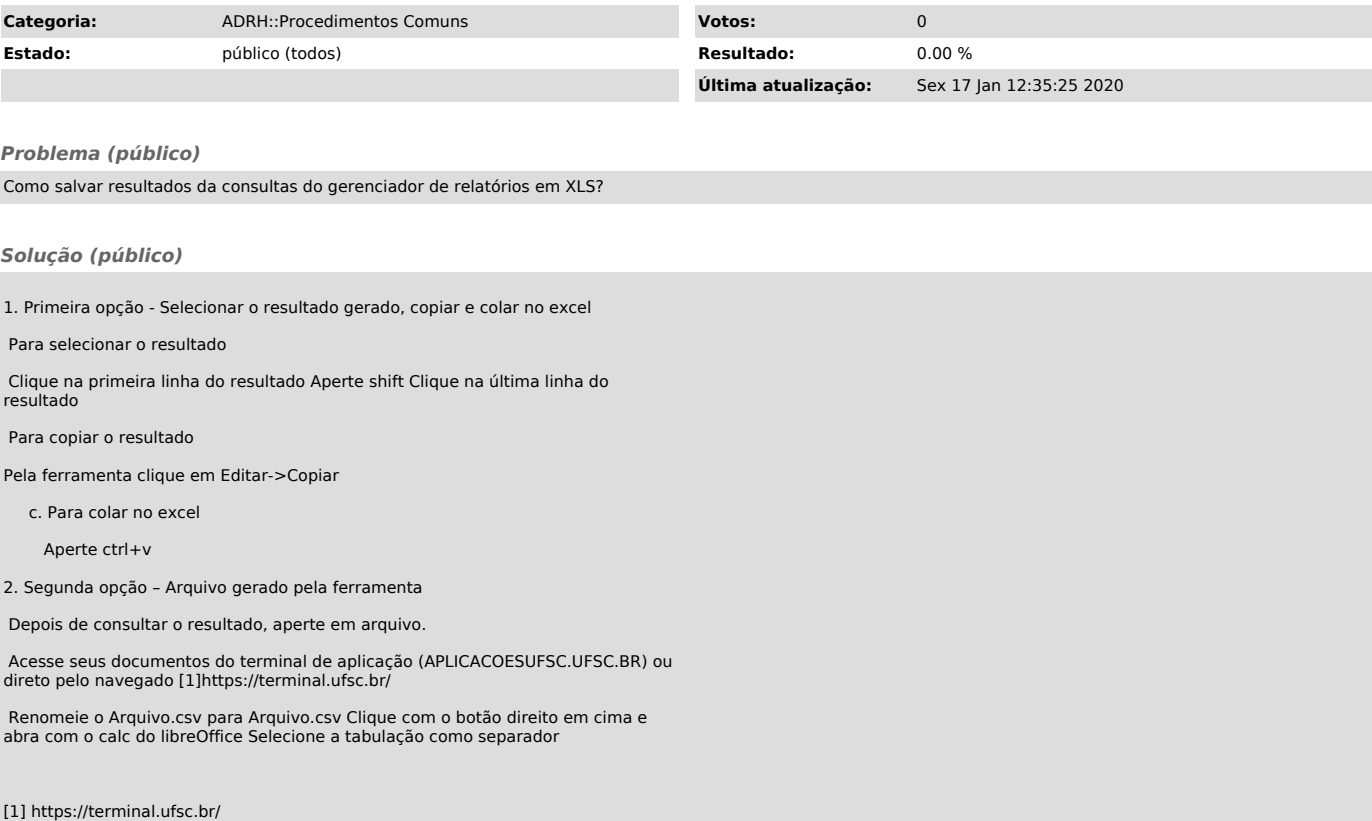